**> read** *`/Users/Deven/Desktop/Fall 2021/Dynamic Models of Biology/DMB.txt` First Written: Nov. 2021* 

*This is DMB.txt, A Maple package to explore Dynamical models in Biology (both discrete and continuous) accompanying the class Dynamical Models in Biology, Rutgers University. Taught by Dr. Z. (Doron Zeilbeger)* 

> *The most current version is available on WWW at: http://sites.math.rutgers.edu/~zeilberg/tokhniot/DMB.txt . Please report all bugs to: DoronZeil at gmail dot com .*

*For general help, and a list of the MAIN functions, type "Help();". For specific help type "Help(procedure\_name);"* 

*For a list of the supporting functions type: Help1(); For help with any of them type: Help(ProcedureName);*

*------------------------------*

*------------------------------*

*For a list of the functions that give examples of Discrete-time dynamical systems (some famous), type: HelpDDM();*

*For help with any of them type: Help(ProcedureName);*

*For a list of the functions continuous-time dynamical systems (some famous) type: HelpCDM(); For help with any of them type: Help(ProcedureName);*

*------------------------------*

*------------------------------*

**(1)**

**>**  # *(i)* **>**  # *Deven Singh*  $\blacktriangleright$  *Help*(*SIRS*); **>**  # *Question 1: When Beta = 0.3* # *Assignment 20* #*OK TO POST SIRS(s,i,beta,gamma,nu,N): The SIRS dynamical model with parameters beta,gamma, nu,N (see section 6.6 of Edelstein-Keshet), s is the number of Susceptibles, i is the number of infected, (the number of removed is given by N-s-i). N is the total population. Try:*

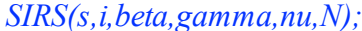

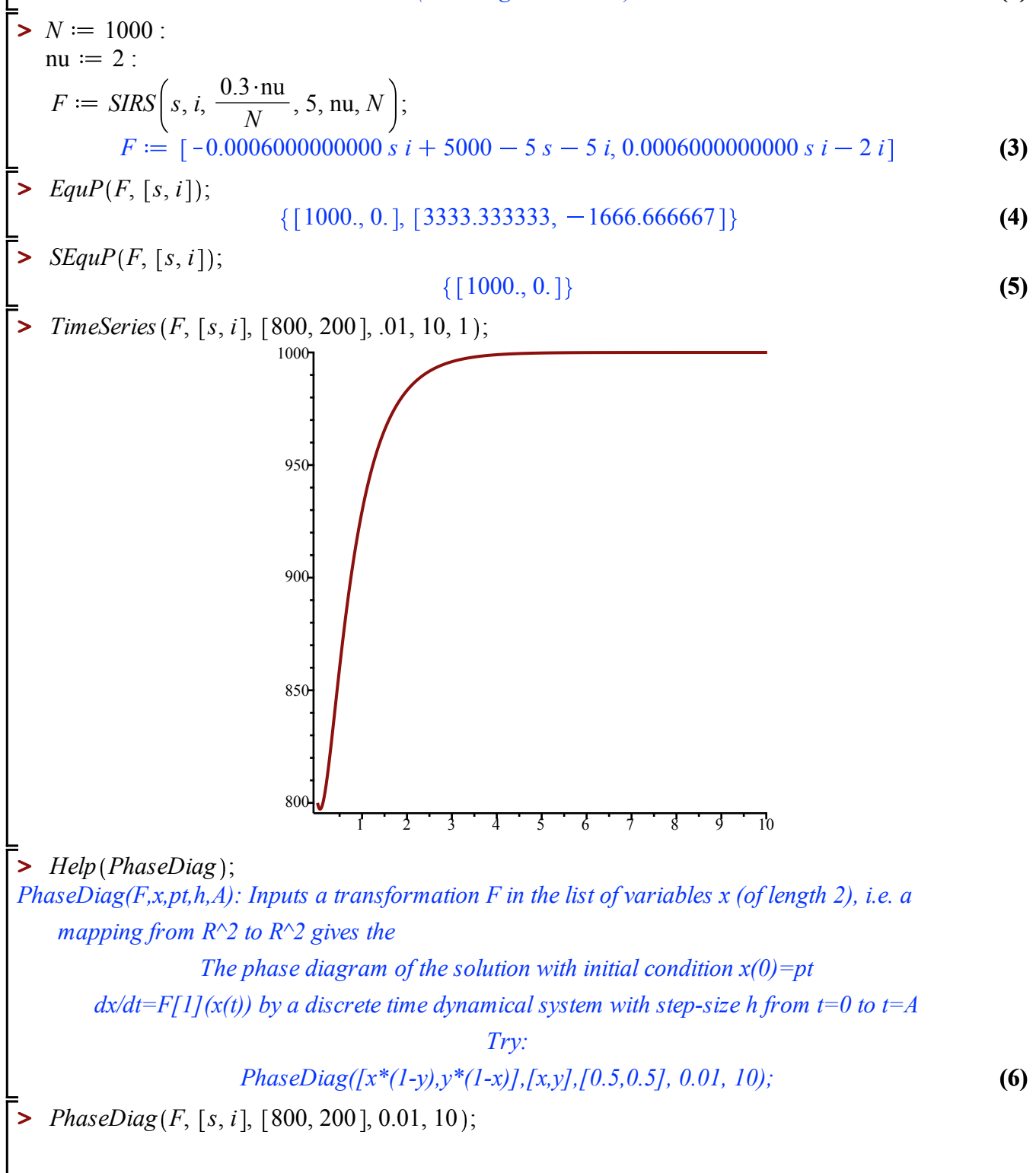

**(2)**

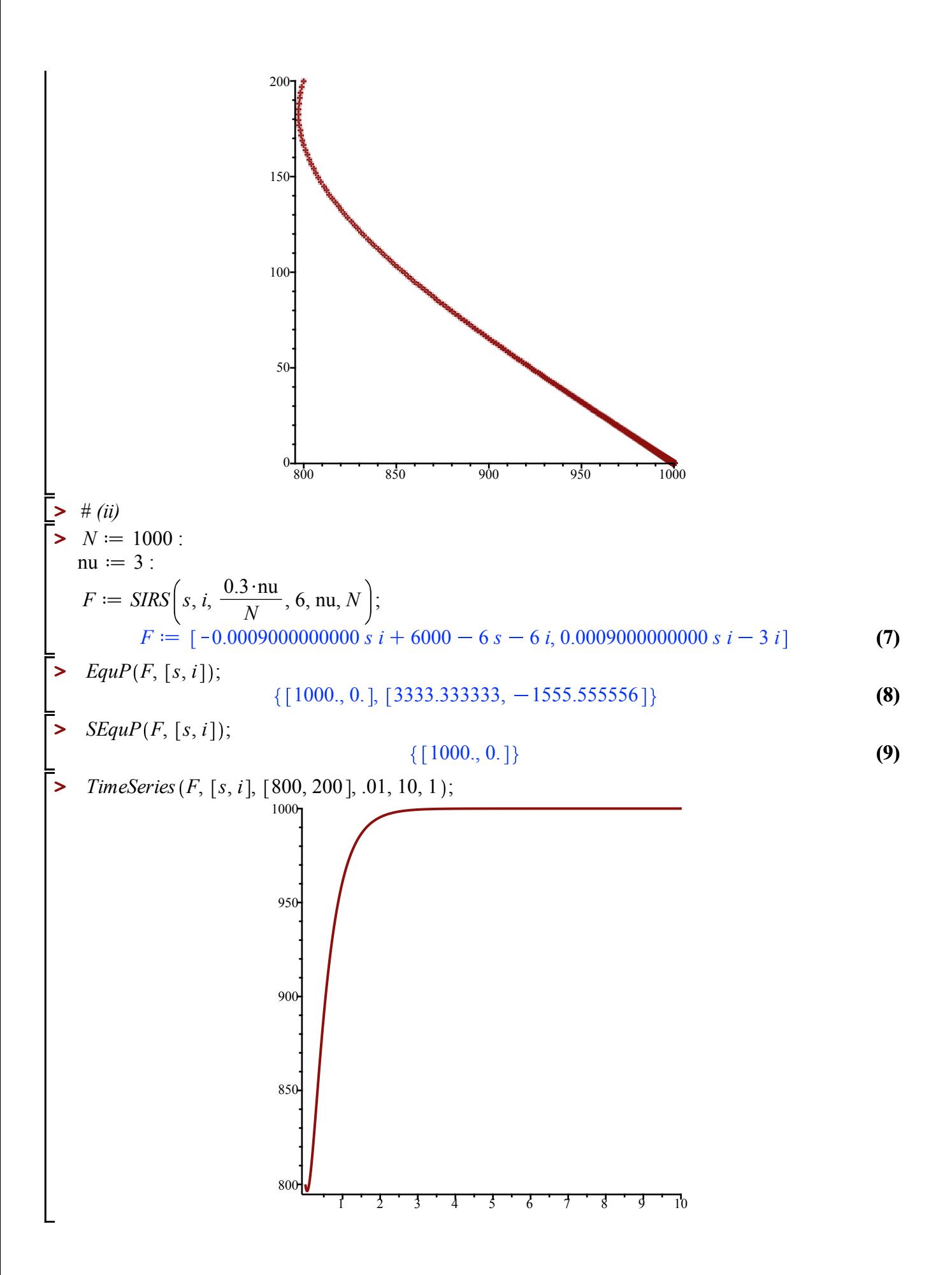

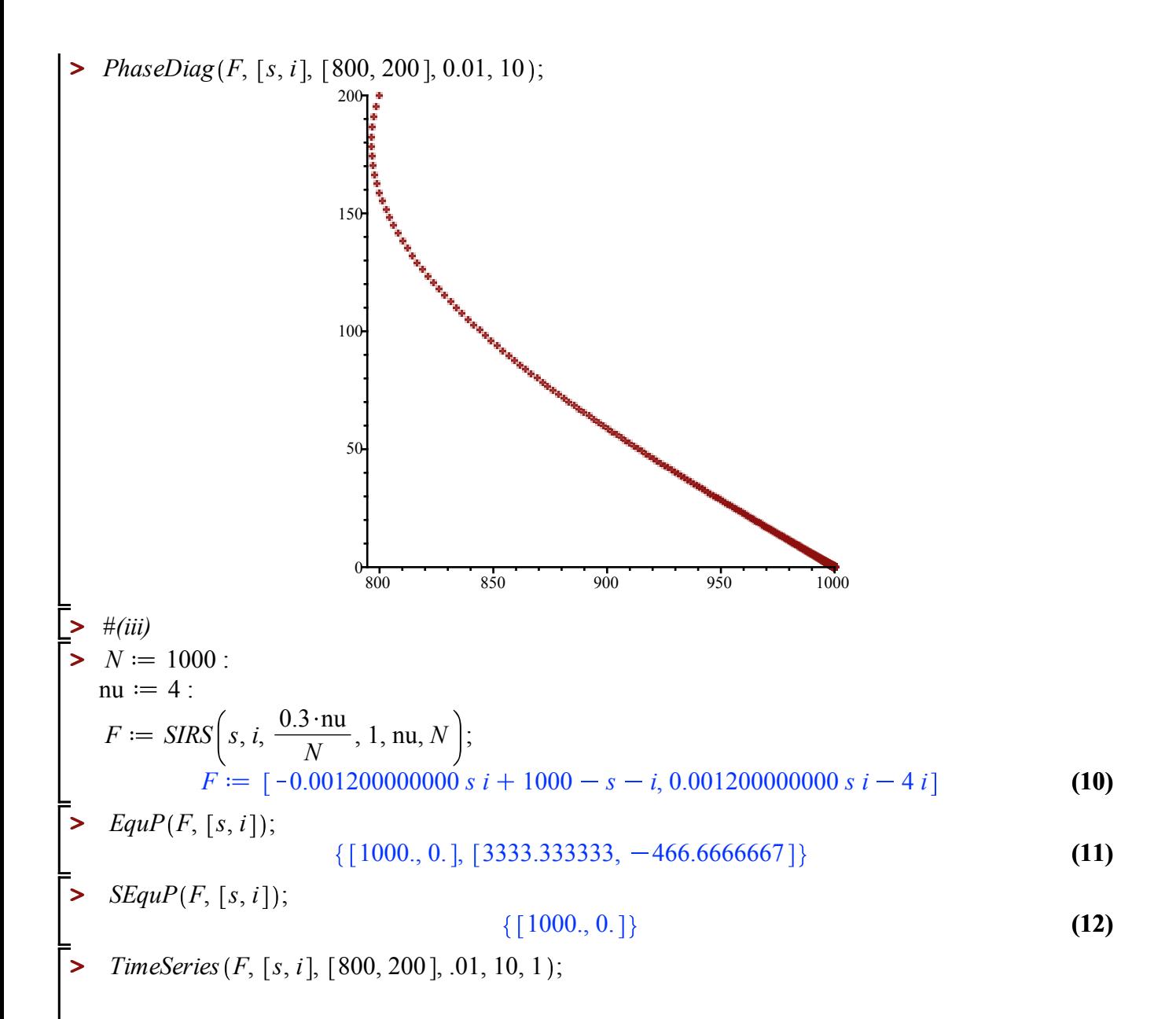

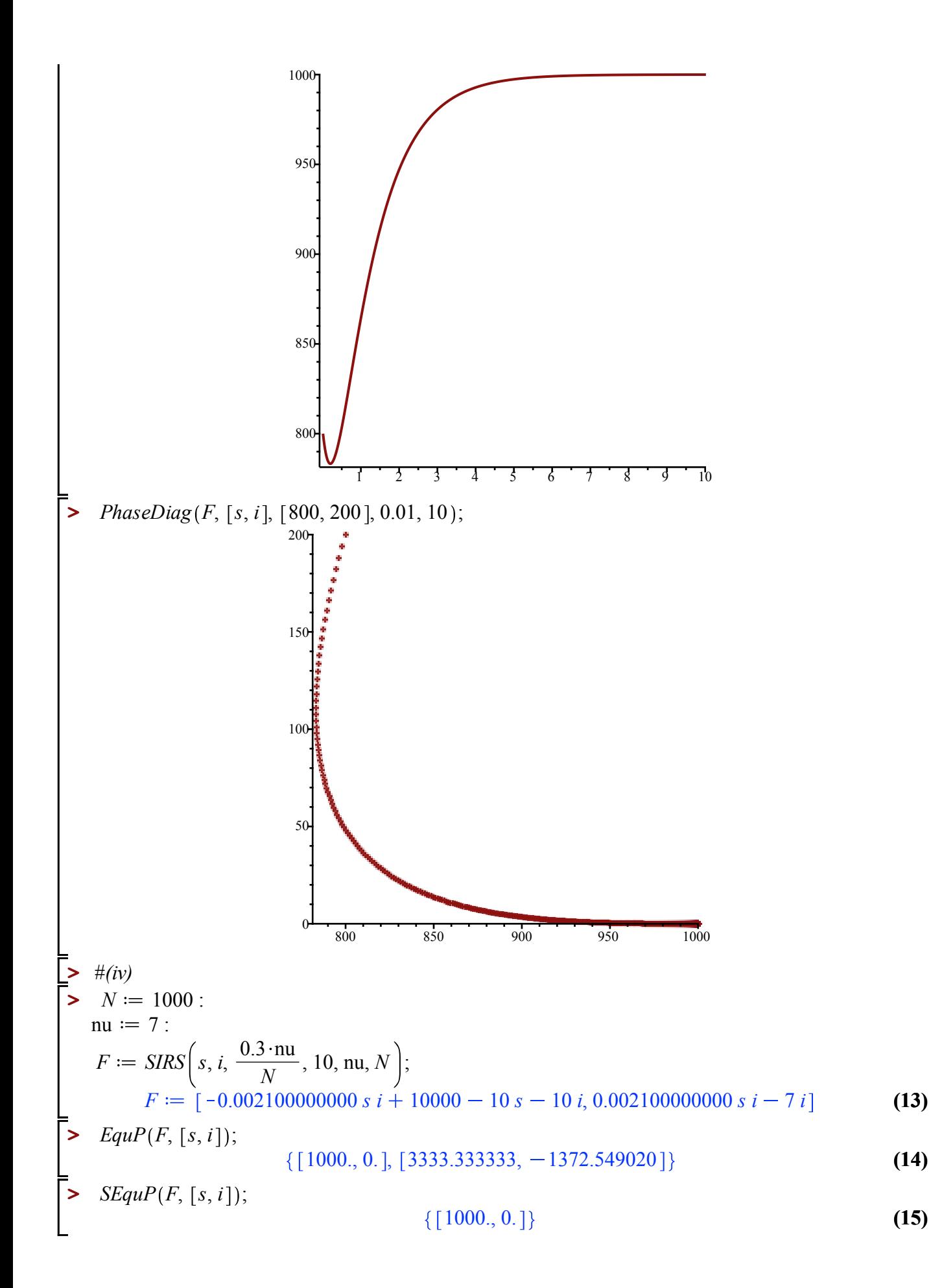

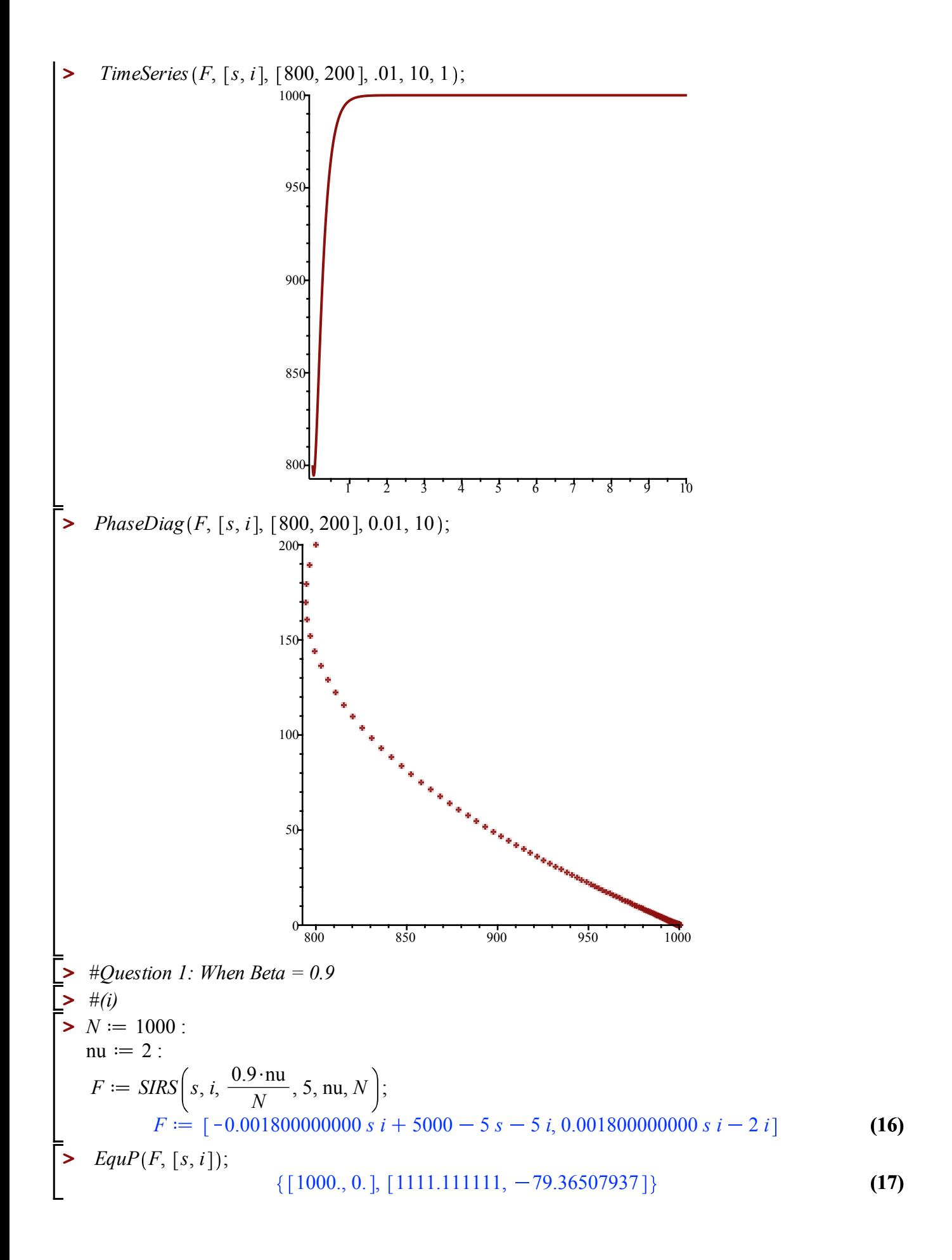

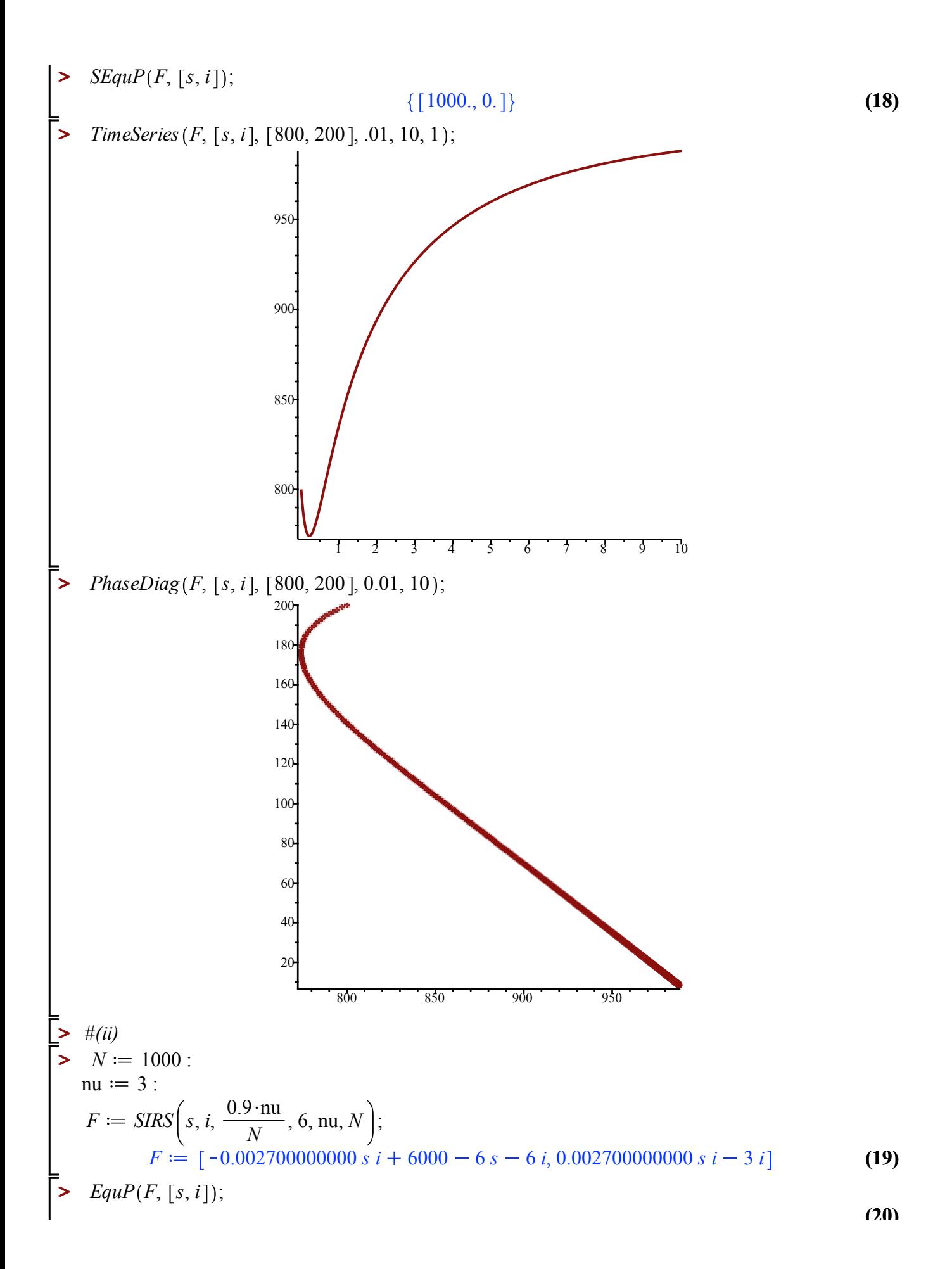

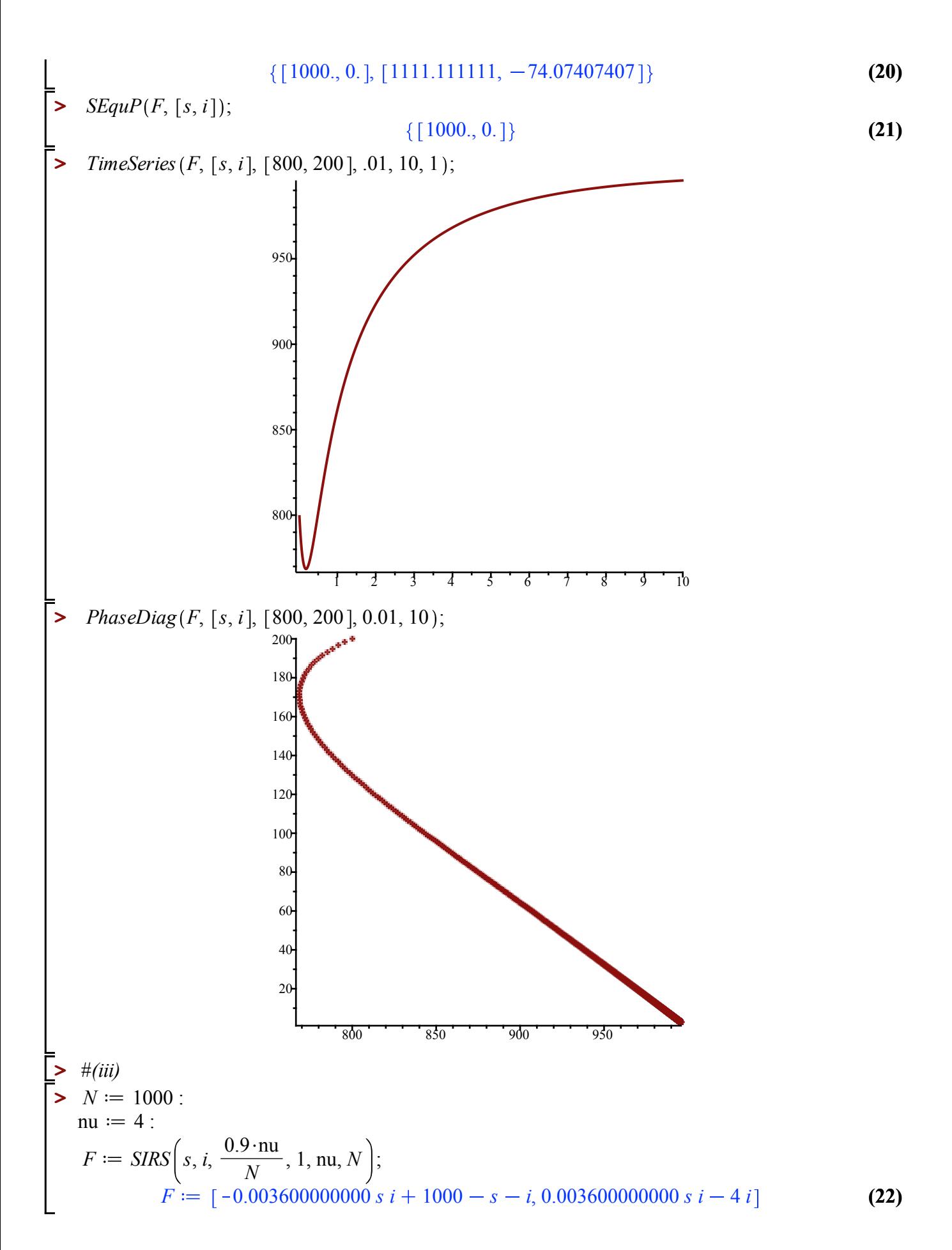

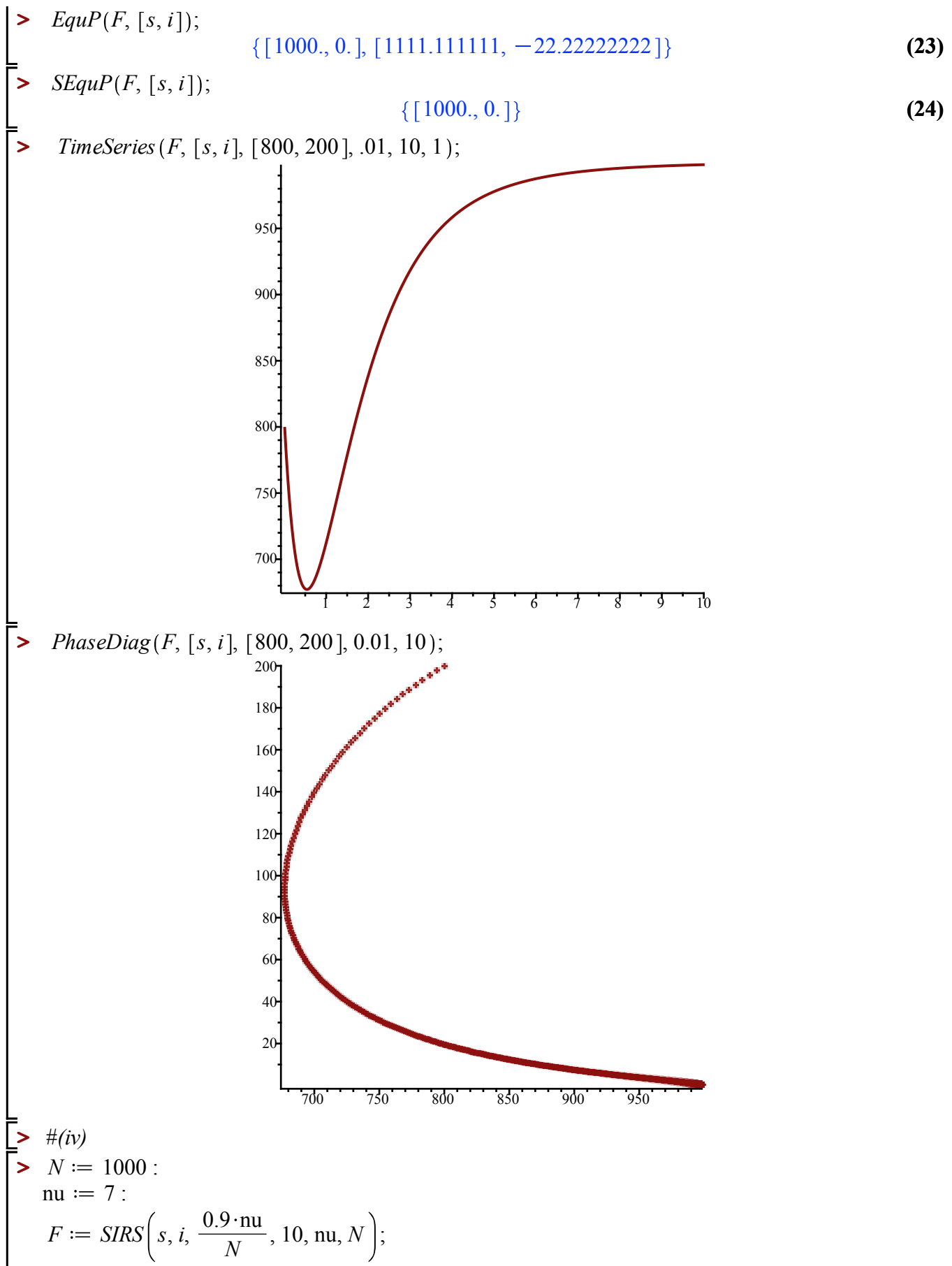

 $(25)$ 

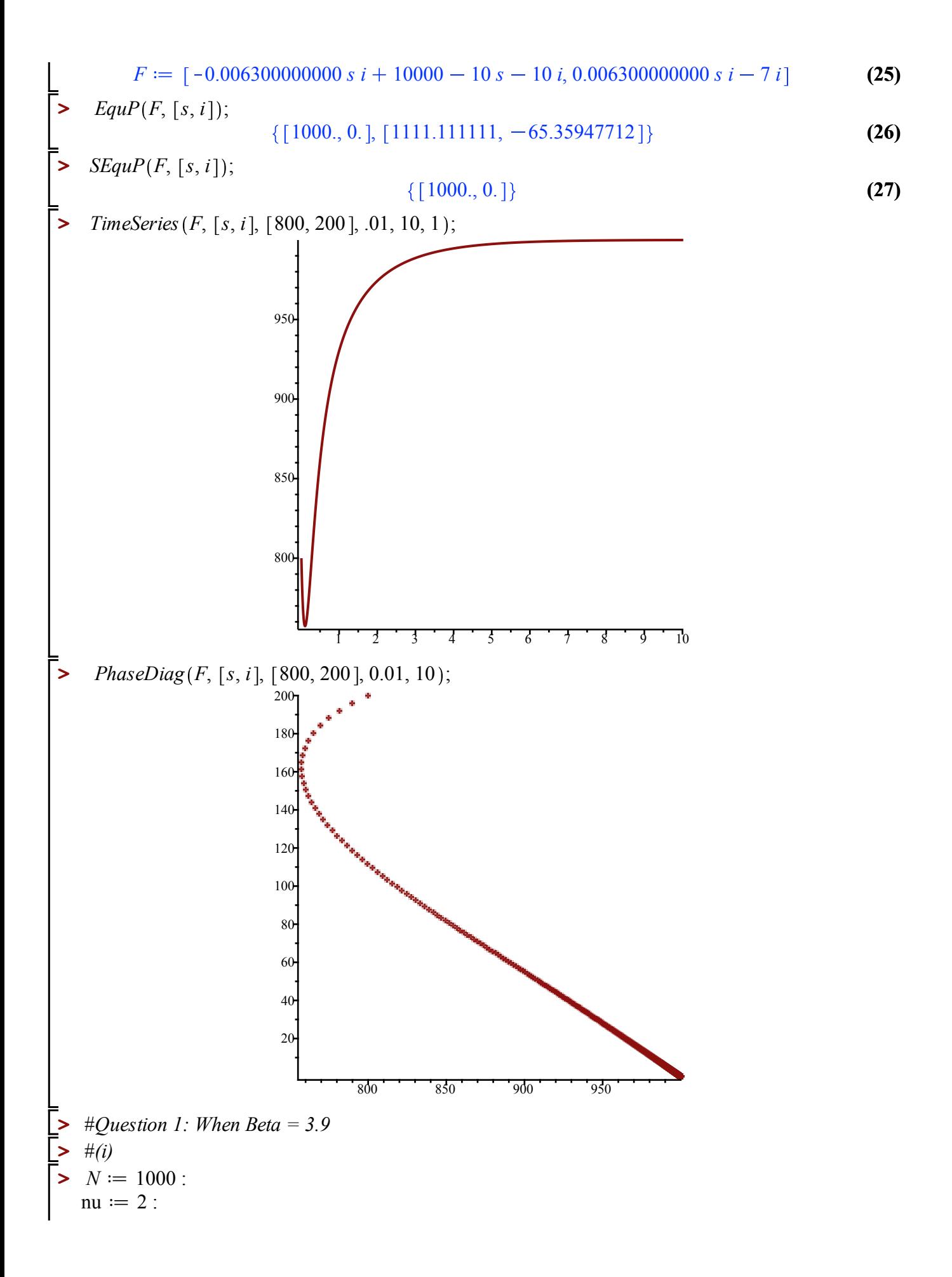

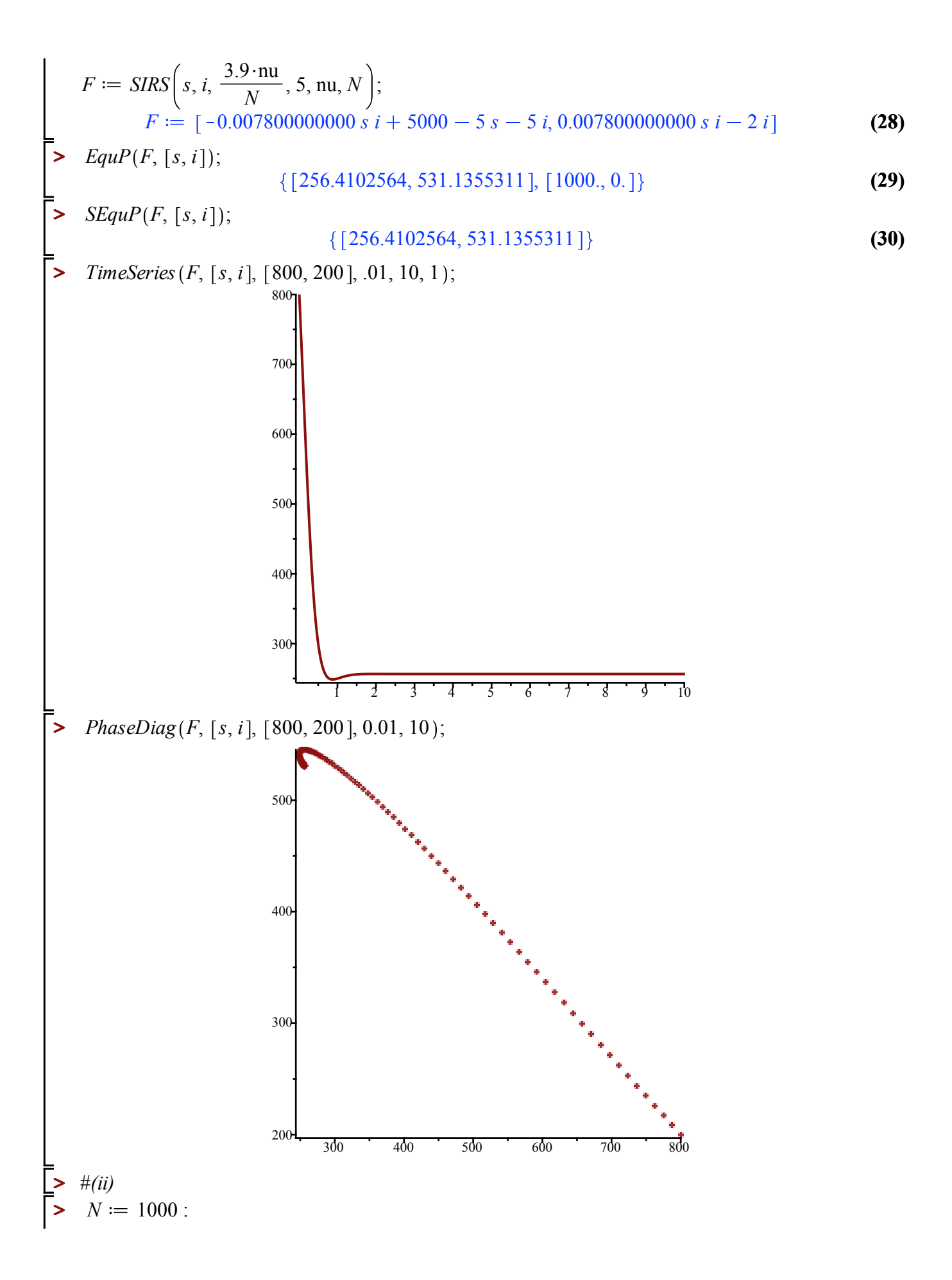

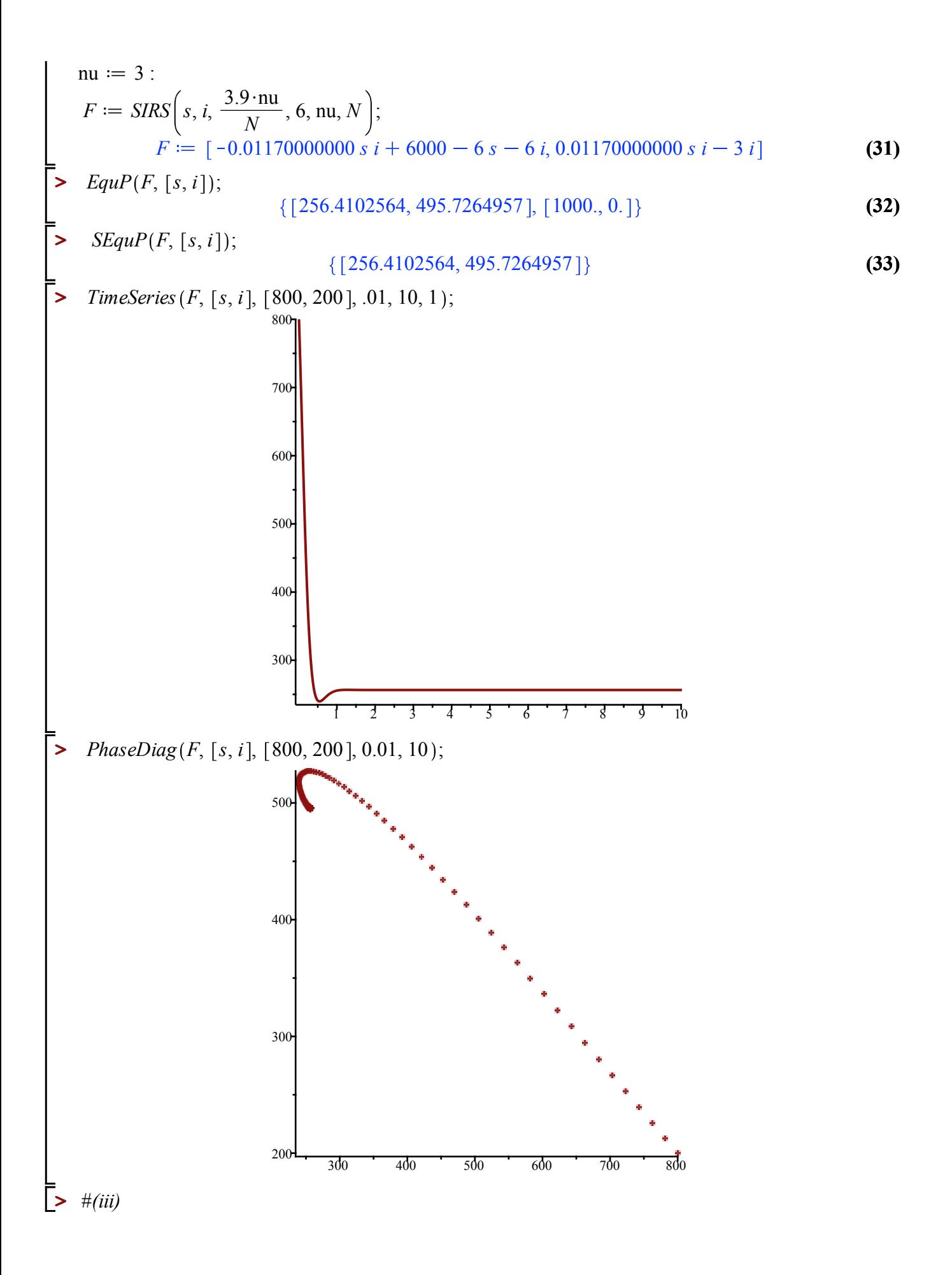

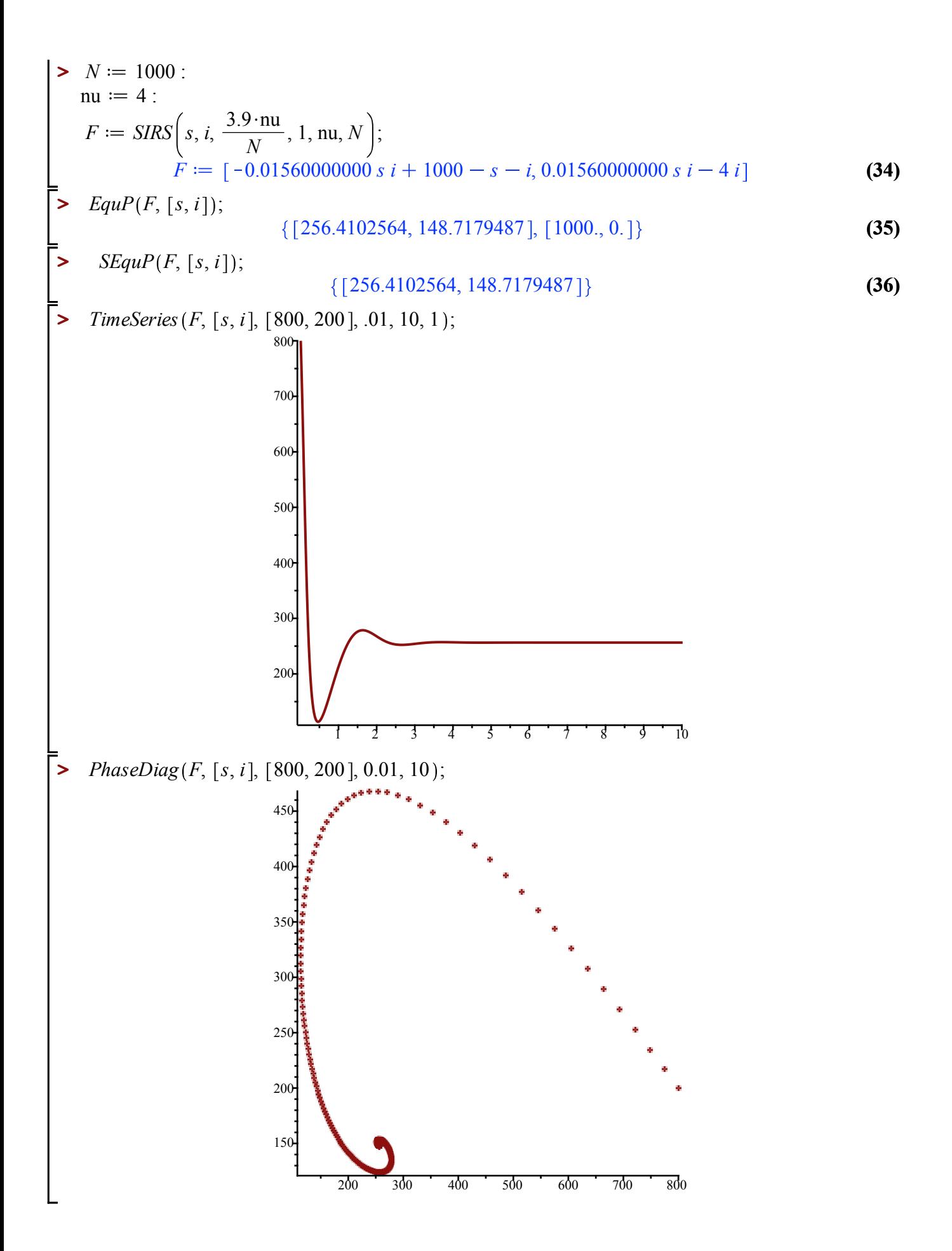

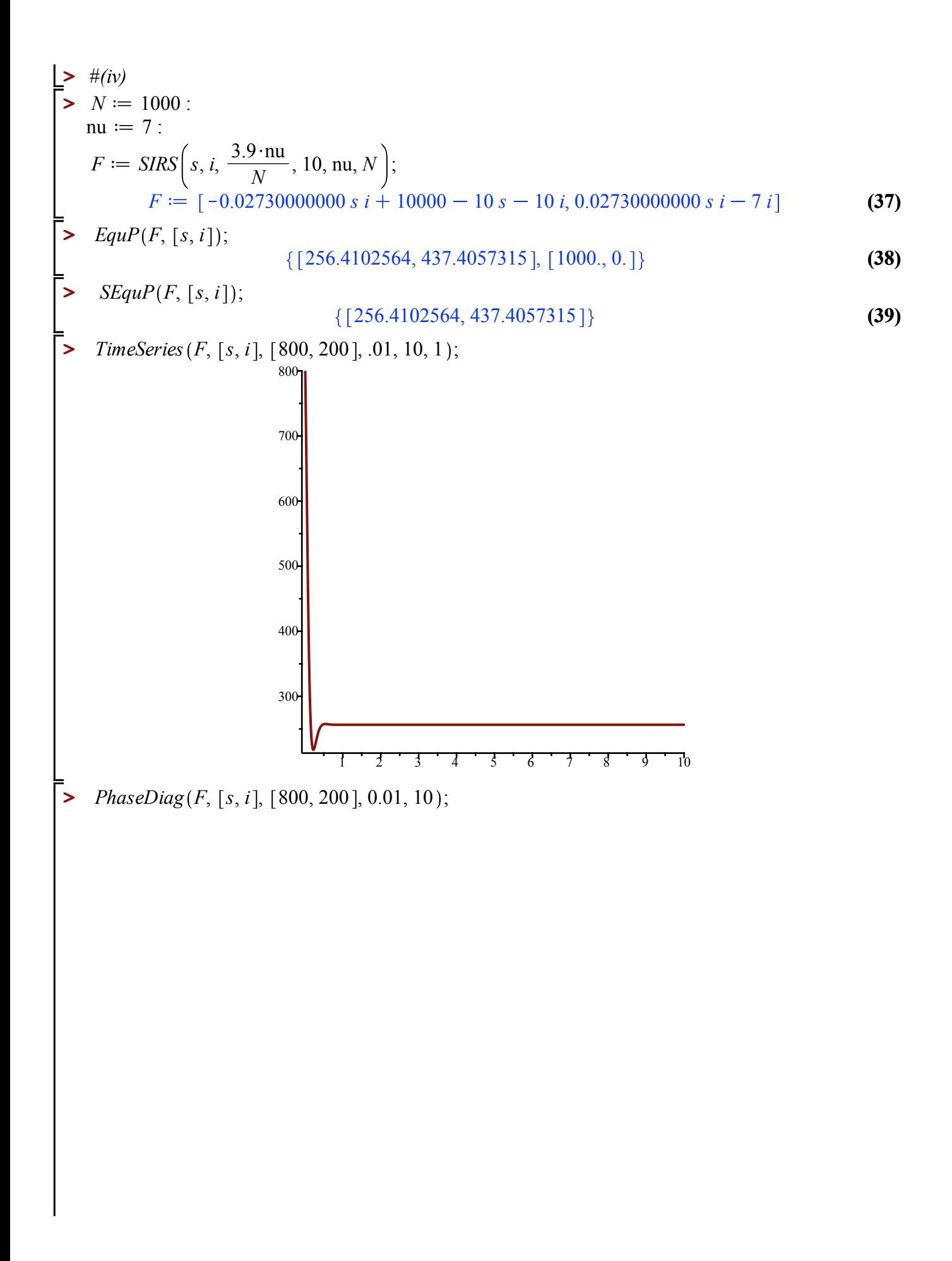

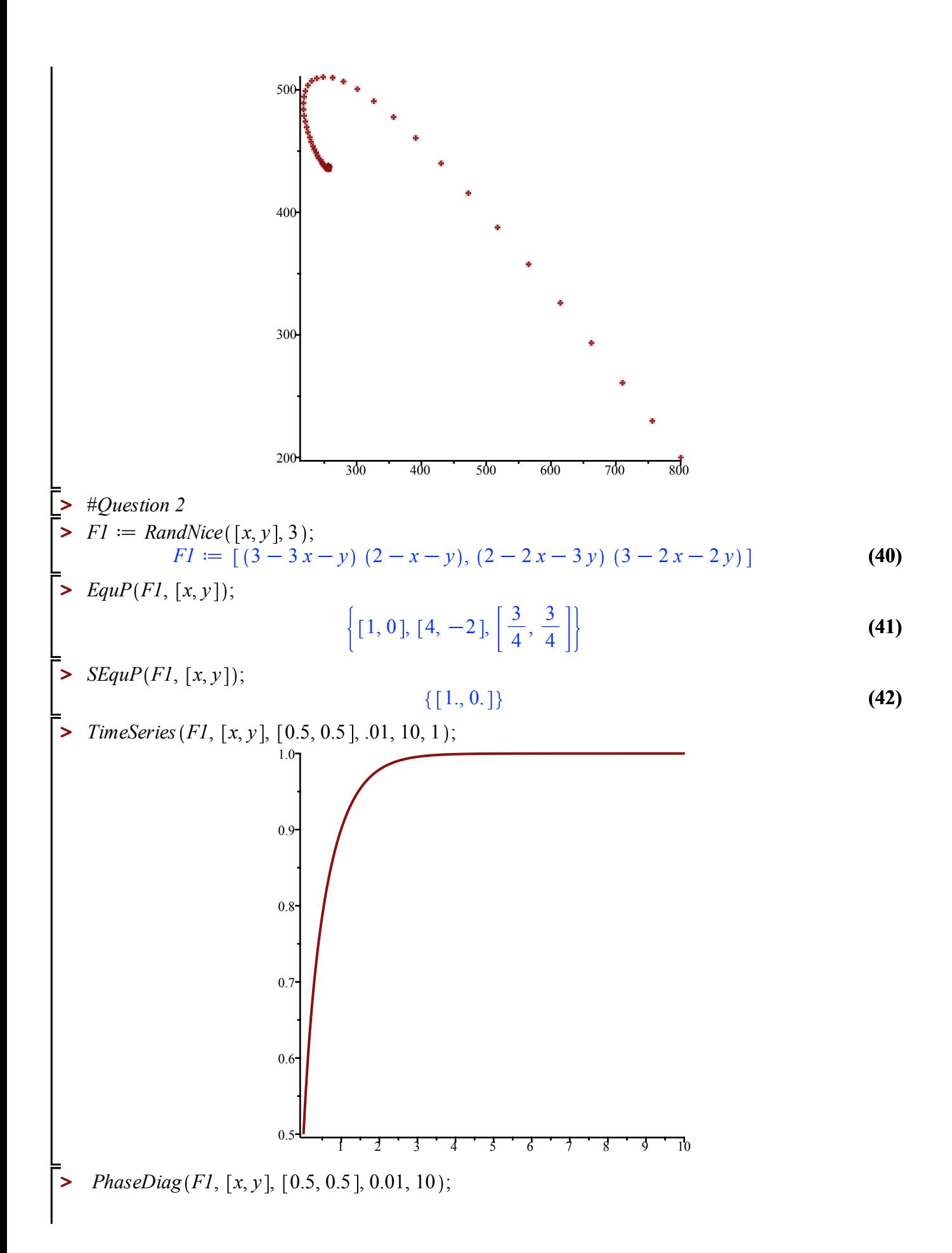

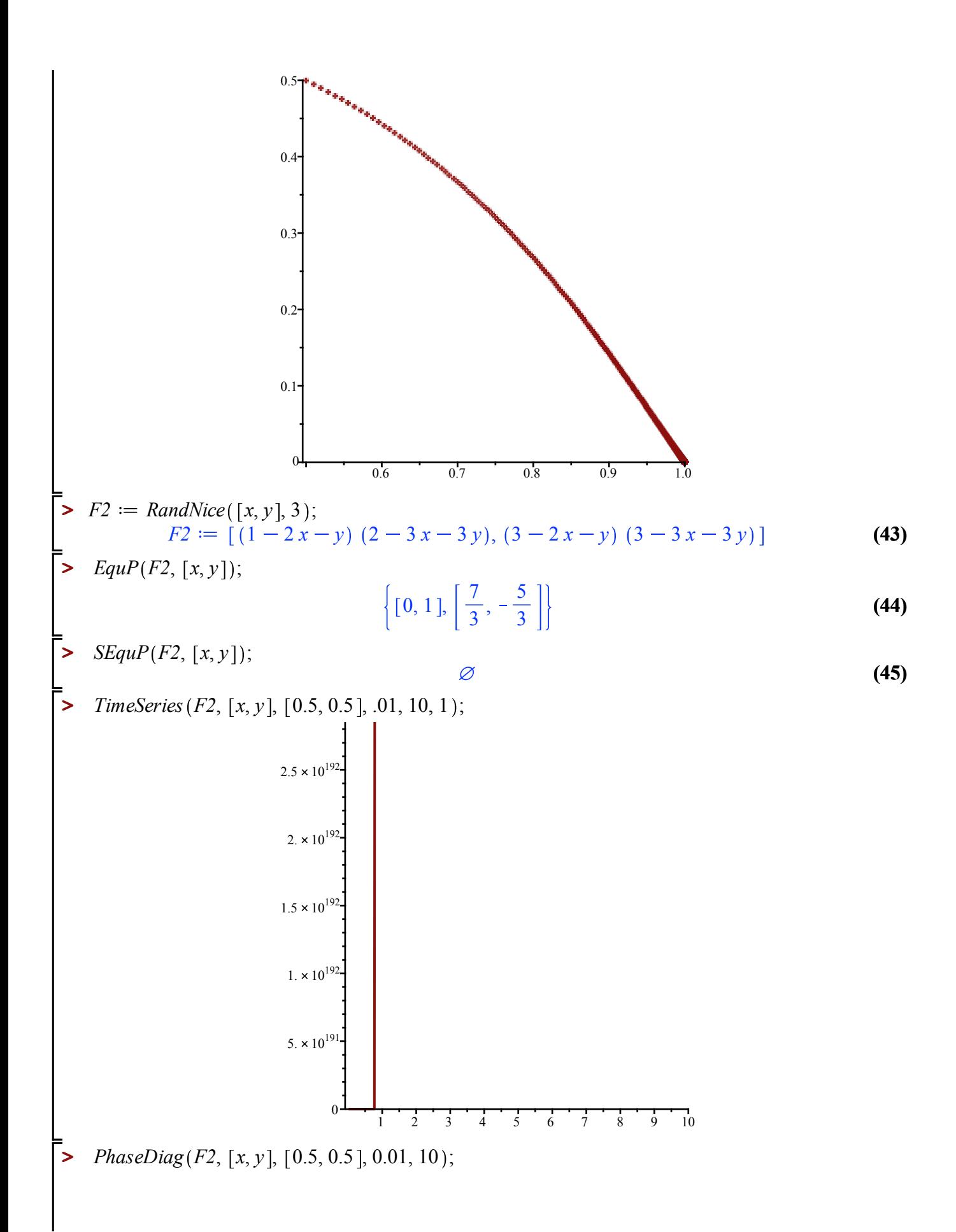

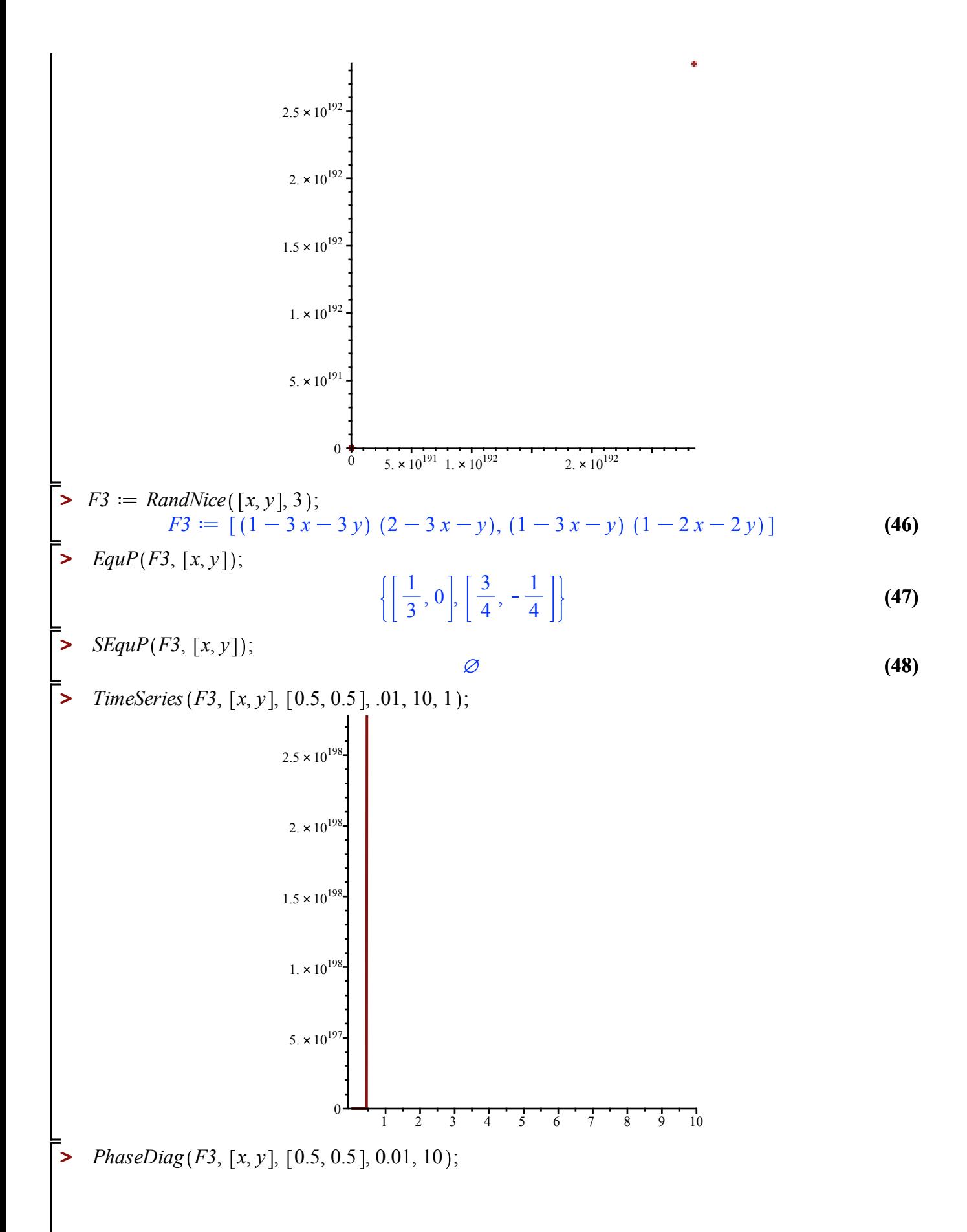

1.8 × 10<sup>198</sup>  
\n1.6 × 10<sup>198</sup>  
\n1.4 × 10<sup>198</sup>  
\n1.2 × 10<sup>198</sup>  
\n1.2 × 10<sup>199</sup>  
\n1. × 10<sup>199</sup>  
\n2 × 10<sup>197</sup>  
\n4 × 10<sup>197</sup>  
\n2 × 10<sup>199</sup>  
\n3. × 10<sup>197</sup>  
\n4 × 10<sup>199</sup>  
\n6 × 10<sup>197</sup>  
\n1. × 10<sup>199</sup>  
\n2 × 10<sup>199</sup>  
\n6 × 10<sup>199</sup>  
\n7. × 10<sup>199</sup>  
\n8. × 10<sup>199</sup>  
\n9. 
$$
\frac{1}{5} \times 10^{199}
$$
 1.5 × 10<sup>198</sup> 2. × 10<sup>198</sup> 2.5 × 10<sup>198</sup>  
\n2. × 10<sup>199</sup>  
\n2. × 10<sup>199</sup>  
\n2. × 10<sup>199</sup>  
\n3. × 10<sup>199</sup> 1. × 10<sup>198</sup> 2. × 10<sup>198</sup> 2. × 10<sup>198</sup>  
\n2. × 10<sup>199</sup>  
\n2. × 10<sup>199</sup>  
\n3. × 10<sup>199</sup> 2. × 10<sup>199</sup> 2. × 10<sup>199</sup> 2. × 10<sup>199</sup>  
\n2. × 10<sup>199</sup>  
\n3. × 10<sup>199</sup> 2. × 10<sup>199</sup>  
\n4. × 10<sup>199</sup>  
\n5. × 10<sup>199</sup> 1. × 10<sup>199</sup> 1. × 10<sup>199</sup> 2. × 10<sup>199</sup>  
\n2. × 10<sup>199</sup>  
\n3. × 10